## **CS100J 3 April 2008**

## **Exceptions in Java. Read chapter 10.**

HUMOR FOR LEXOPHILES (LOVERS OF WORDS):

Police were called to a day care; a three-year-old was resisting a rest. Did you hear about the guy whose whole left side was cut off? He's all right now.

The butcher backed into the meat grinder and got a little behind in his work.

When fish are in schools they sometimes take debate.

A thief fell and broke his leg in wet cement. He became a hardened criminal.

Thieves who steal corn from a garden could be charged with stalking. When the smog lifts in Los Angeles, U.C.L.A.

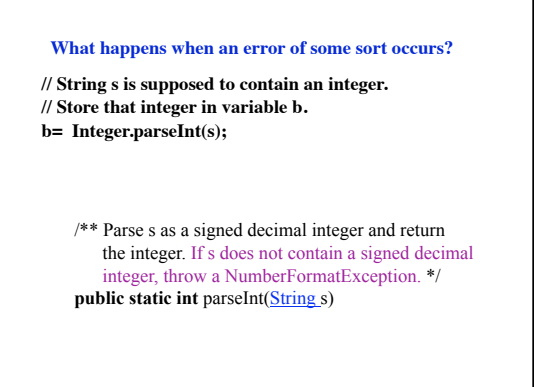

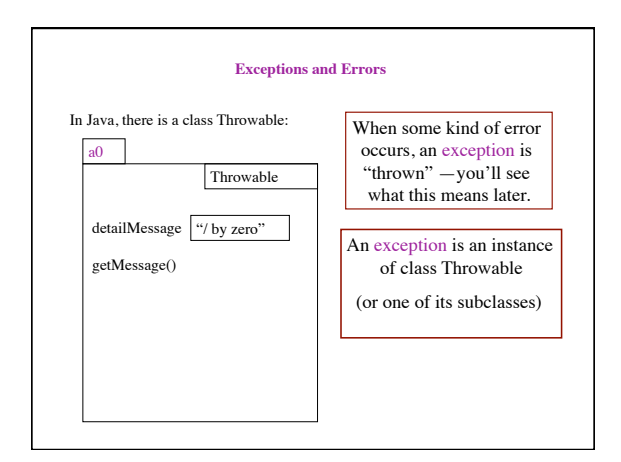

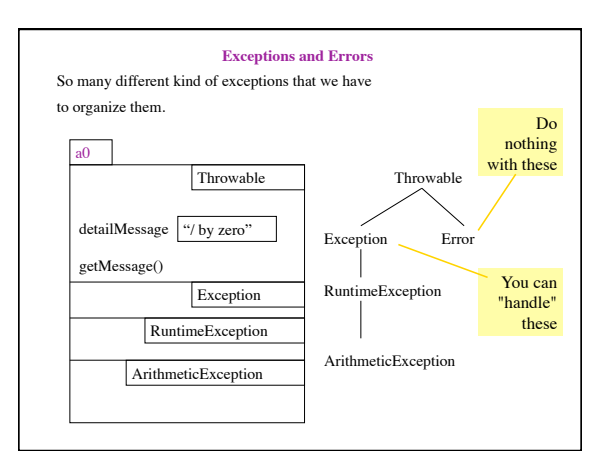

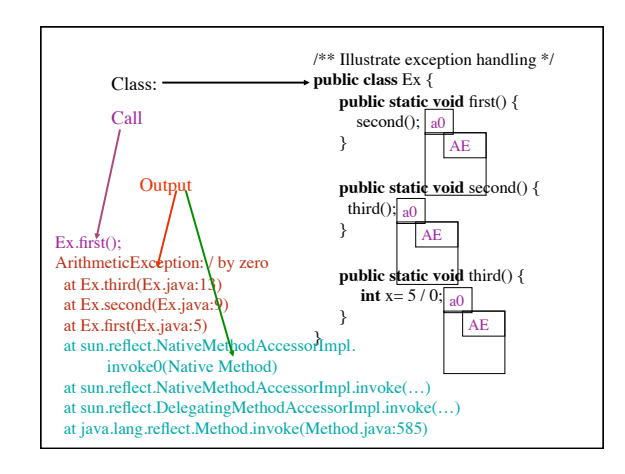

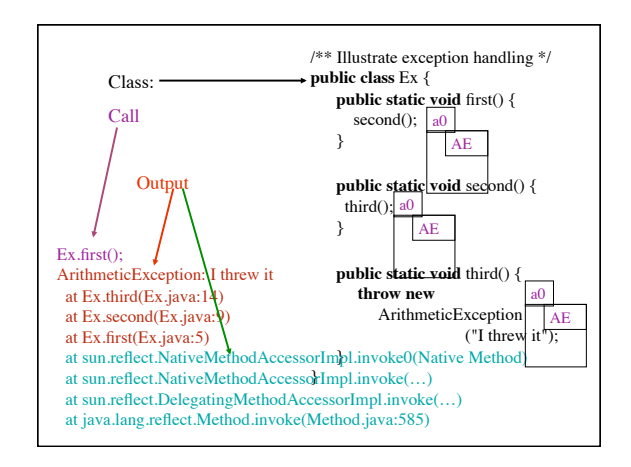

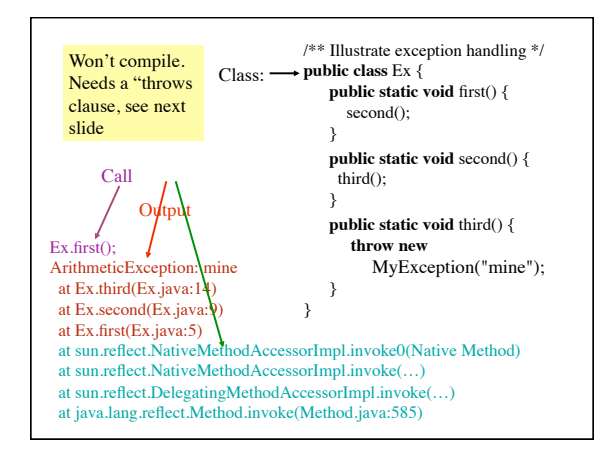

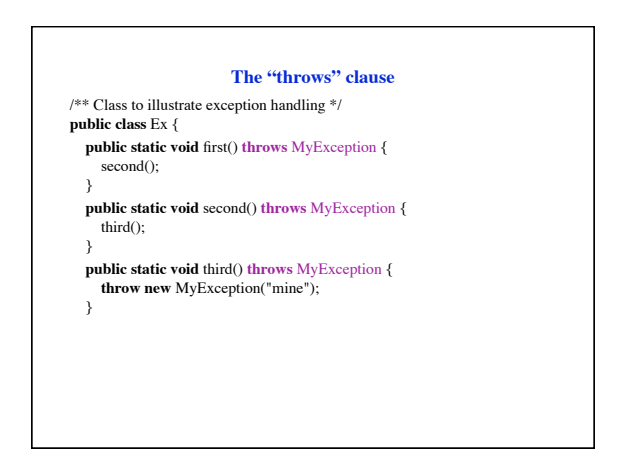

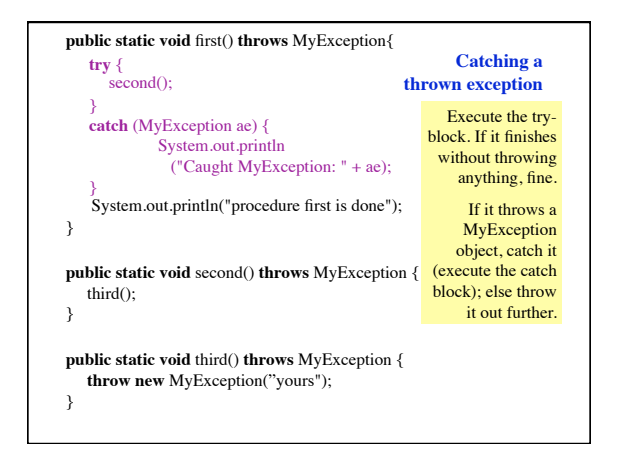